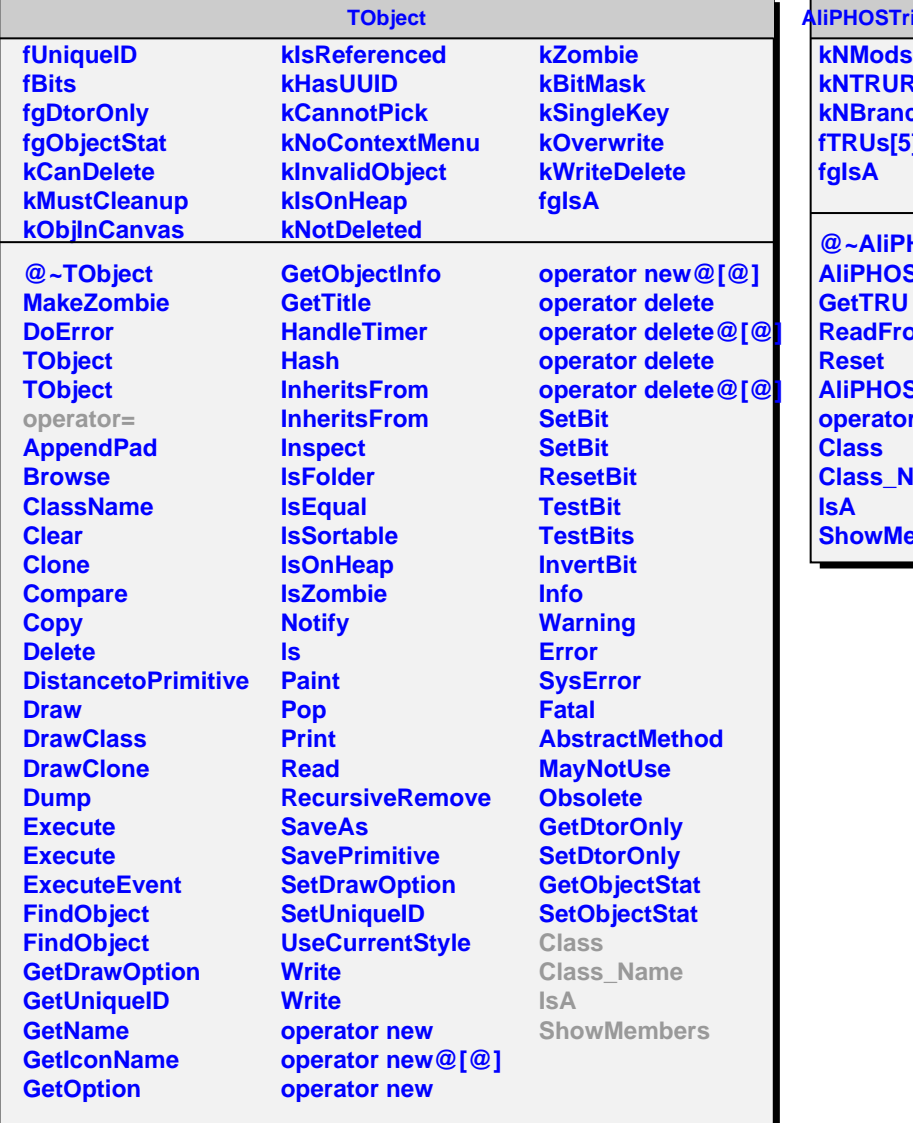

**AliPHOSTriggerRawReader**

**Rows ches fTRUs[5][4][2]**

**@~AliPHOSTriggerRawReader AliPHOSTriggerRawReader GetTRU omStream AliPHOSTriggerRawReader operator= Vame embers**